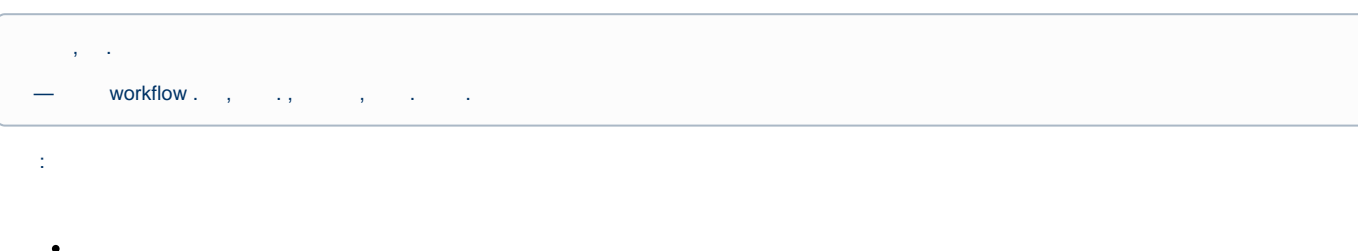

- $\ddot{\phantom{a}}$
- 
- 

#### <span id="page-0-0"></span>AGORA . :

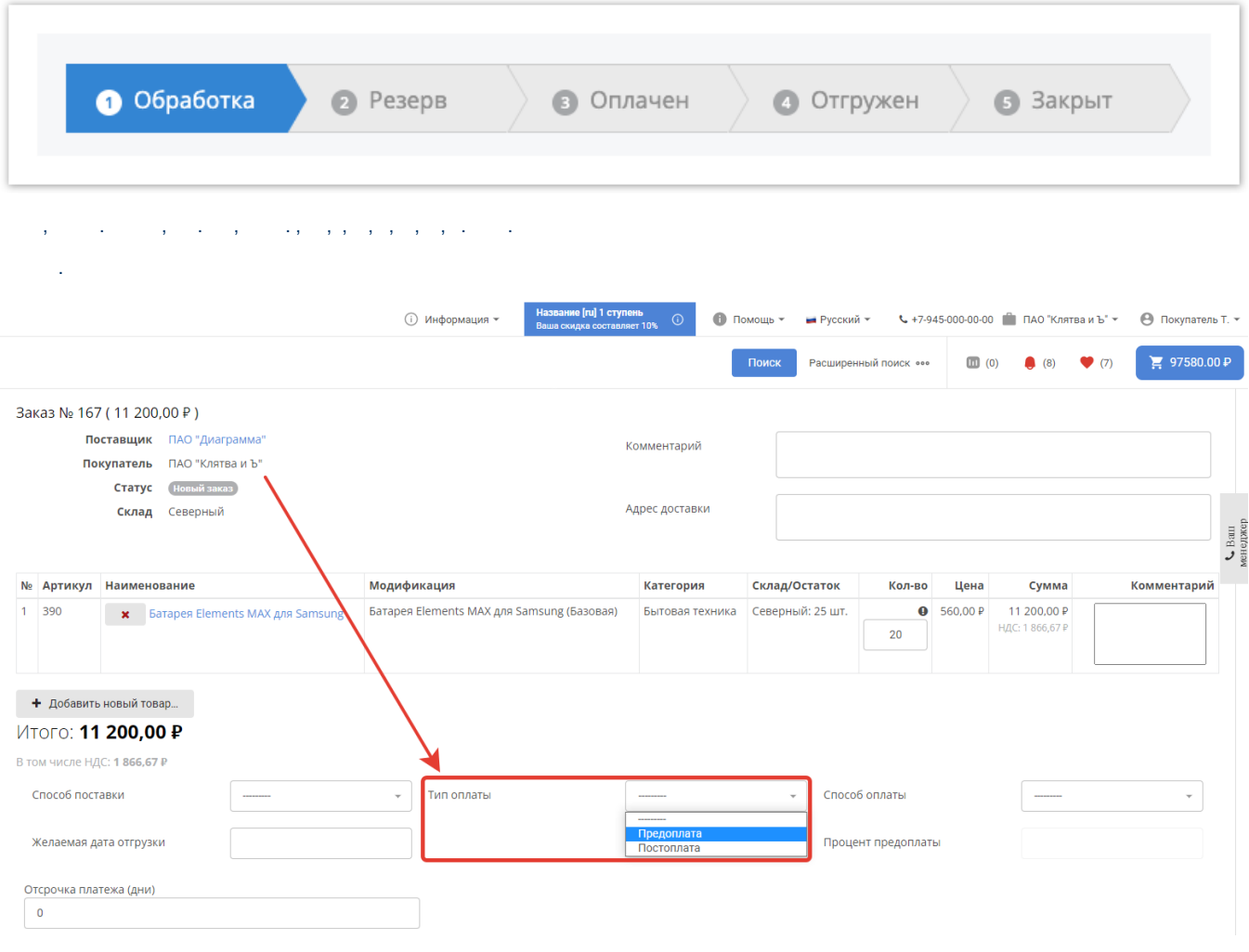

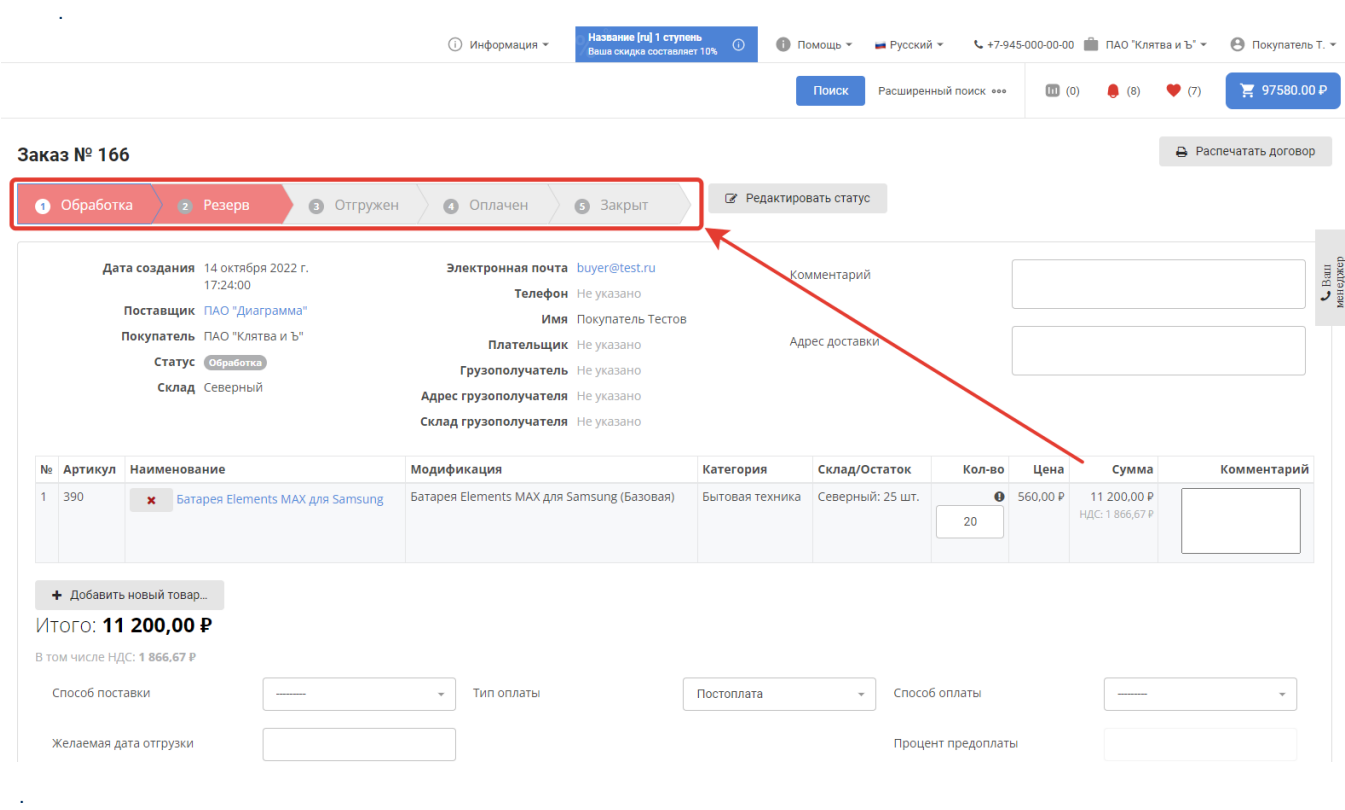

#### Администрирование сайта

<span id="page-1-0"></span> $\mathcal{A}^{\mathcal{A}}$ 

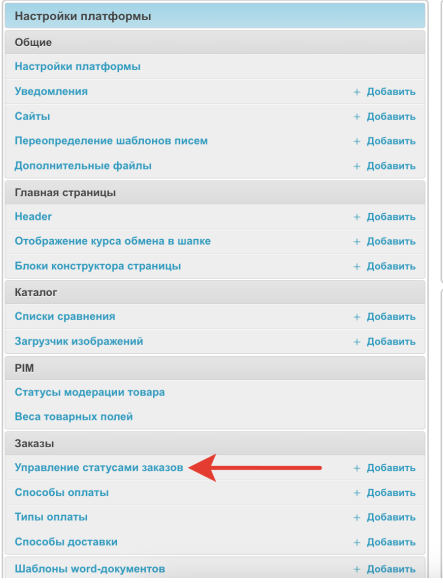

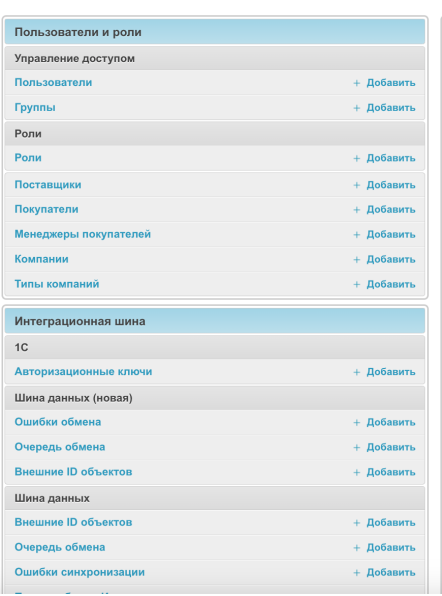

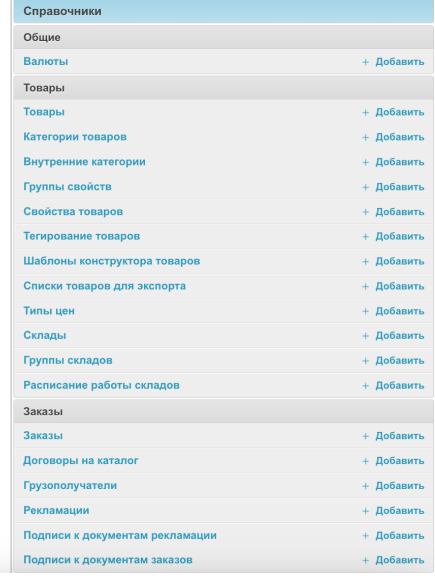

 $\alpha = \alpha$  .

 $\label{eq:2.1} \begin{array}{l} \left\langle \left( \begin{array}{cc} \mathbf{1} & \mathbf{1} & \mathbf{1} \\ \mathbf{1} & \mathbf{1} & \mathbf{1} \\ \mathbf{1} & \mathbf{1} & \mathbf{1} \\ \mathbf{1} & \mathbf{1} & \mathbf{1} \\ \mathbf{1} & \mathbf{1} & \mathbf{1} \\ \mathbf{1} & \mathbf{1} & \mathbf{1} \\ \mathbf{1} & \mathbf{1} & \mathbf{1} \\ \mathbf{1} & \mathbf{1} & \mathbf{1} \\ \mathbf{1} & \mathbf{1} & \mathbf{1} \\ \$ 

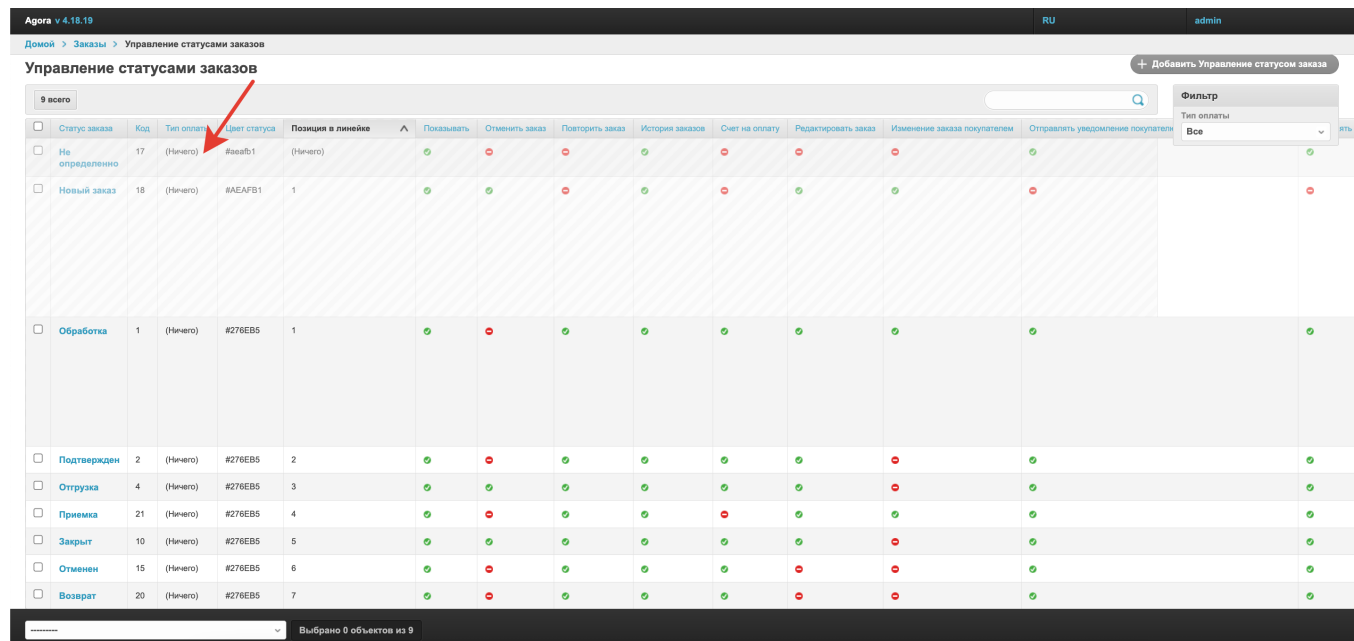

 $\label{eq:1} \mathcal{L}^{\text{max}}(\mathbf{r},\mathbf{r}) = \mathcal{L}^{\text{max}}(\mathbf{r},\mathbf{r})$ 

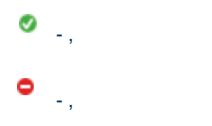

 $\label{eq:2.1} \frac{1}{2} \int_{\mathbb{R}^3} \frac{1}{\sqrt{2}} \, \frac{1}{\sqrt{2}} \,$ 

 $\label{eq:2} \mathcal{L}(\mathcal{A}) = \mathcal{L}(\mathcal{A}) \left( \mathcal{L}(\mathcal{A}) \right) \left( \mathcal{L}(\mathcal{A}) \right)$ 

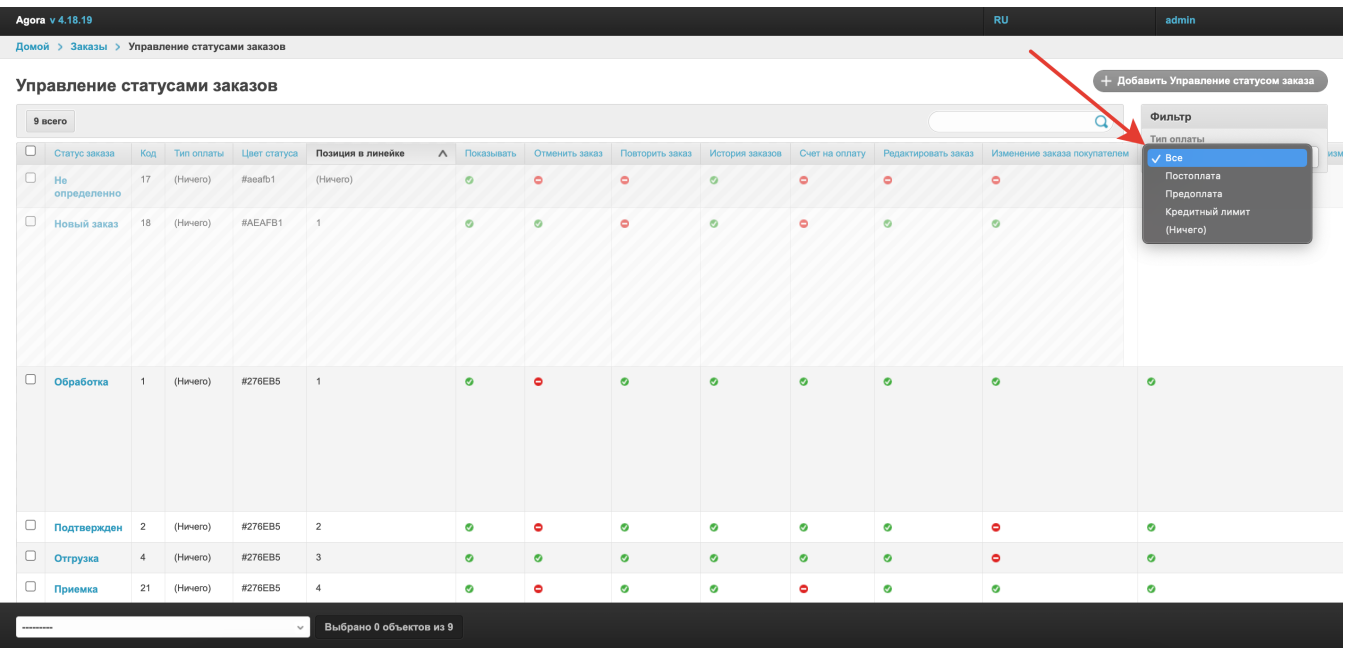

<span id="page-2-0"></span> $\sigma_{\rm{max}}$  and  $\sigma_{\rm{max}}$  are  $\sigma_{\rm{max}}$ 

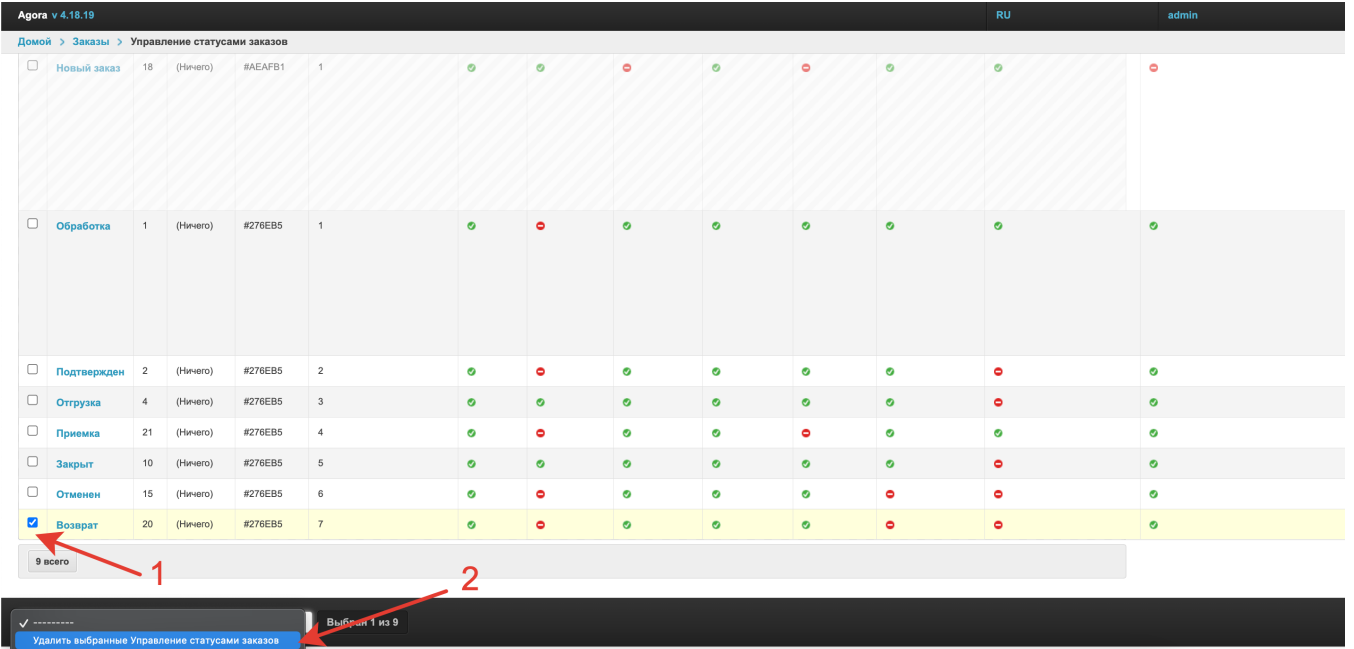

### $\alpha = \alpha_1 + \cdots + \alpha_n$

 $\alpha$  ,  $\alpha$  ,  $\alpha$  ,  $\alpha$  ,  $\alpha$ 

#### <span id="page-3-1"></span><span id="page-3-0"></span> $\mathbf{y} = \mathbf{y} - \mathbf{y}$  , we have a set of  $\mathbf{y}$

#### Agora v 4.18.19

При разнази в Управление статусами заказов > Обработка (Без типа оплаты)

#### Изменить Управление статусом заказа

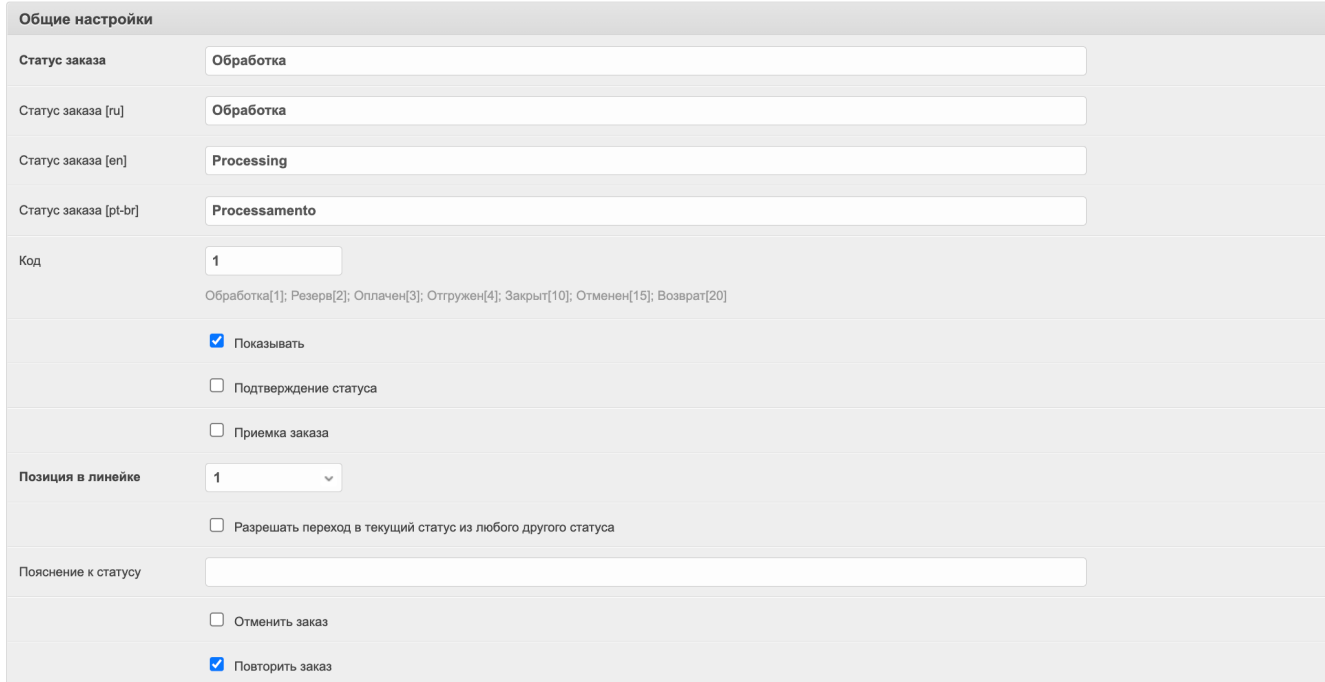

#### $\sigma_{\rm{max}}=1.00$  km s  $^{-1}$

 $\vdots$  , , , , , AGORA, .

- $\sigma(\sigma)$  , and  $\sigma(\sigma)$  , and  $\sigma(\sigma)$
- $\frac{1}{2} \left( \frac{1}{2} \right)$  ,  $\frac{1}{2} \left( \frac{1}{2} \right)$  ,  $\frac{1}{2} \left( \frac{1}{2} \right)$
- $\sigma_{\rm{eff}}=1.00$  and  $\sigma_{\rm{eff}}=0.00$
- $-$  ., , , . 1 20.

 $\label{eq:2.1} \mathcal{L}(\mathcal{L}^{\frac{1}{2}}(\mathcal{L}^{\frac{1}{2}}(\mathcal{L}^{\frac{1}{2}}(\mathcal{L}^{\frac{1}{2}}(\mathcal{L}^{\frac{1}{2}}(\mathcal{L}^{\frac{1}{2}}(\mathcal{L}^{\frac{1}{2}}(\mathcal{L}^{\frac{1}{2}}(\mathcal{L}^{\frac{1}{2}}(\mathcal{L}^{\frac{1}{2}}(\mathcal{L}^{\frac{1}{2}}(\mathcal{L}^{\frac{1}{2}}(\mathcal{L}^{\frac{1}{2}}(\mathcal{L}^{\frac{1}{2}}(\mathcal{L}^{\frac$ 

 $\sigma_{\rm{eff}}$  and  $\sigma_{\rm{eff}}$  and  $\sigma_{\rm{eff}}$  and  $\sigma_{\rm{eff}}$ 

# $\begin{aligned} \frac{1}{\sqrt{2}}\left( \frac{1}{\sqrt{2}}\right) & =\frac{1}{2}\left( \frac{1}{2}\right) \left( \frac{1}{2}\right) \$

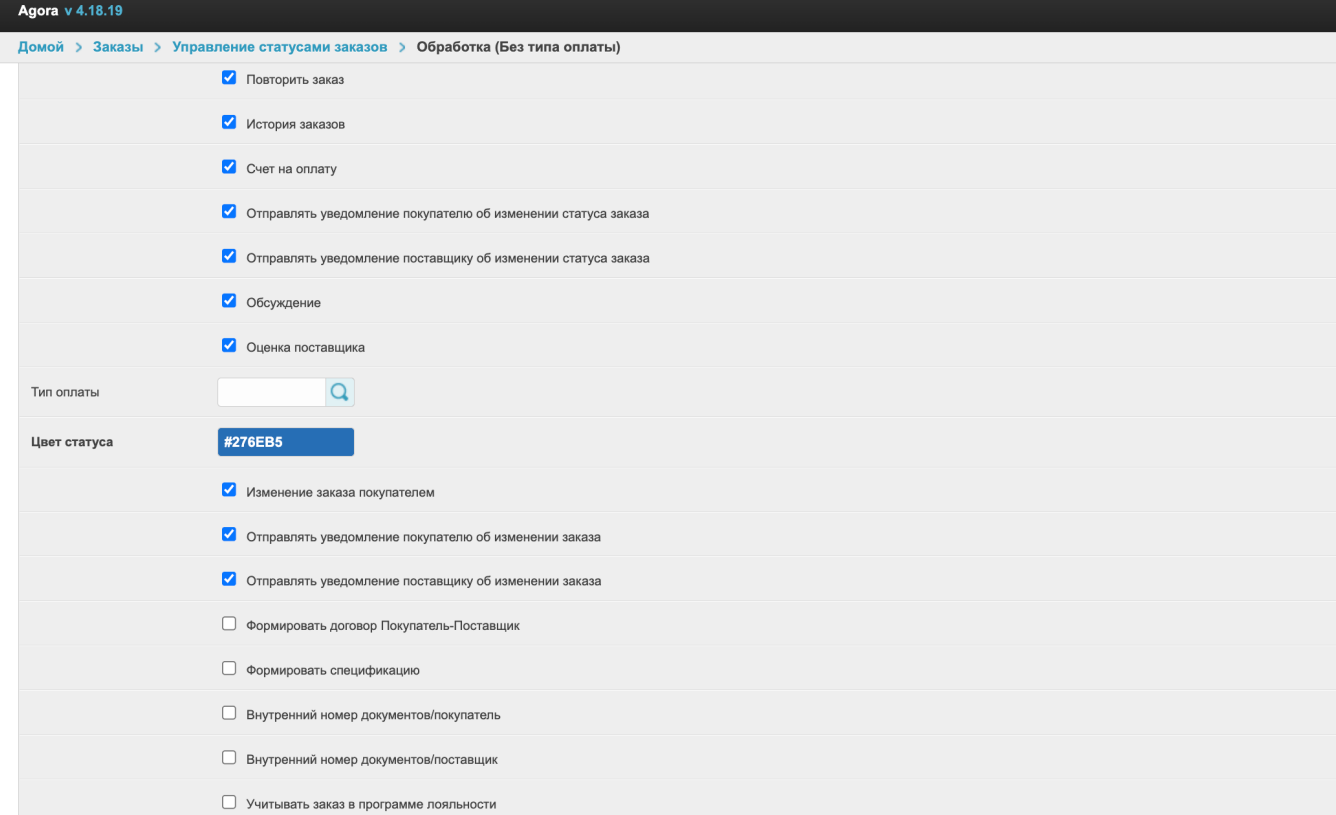

 $\overline{\tau}$  , and  $\tau$  , and  $\tau$ 

- $\sigma_{\rm{max}}$  and  $\sigma_{\rm{max}}$
- $\cdots$ , , email. .
- $\cdots$ , , email. .
- $\sigma_{\rm{max}}$  and  $\sigma_{\rm{max}}$  and  $\sigma_{\rm{max}}$
- $\frac{1}{2} \int_{\mathbb{R}^3} \frac{1}{\sqrt{2}} \, \mathrm{d} \mu \, \mathrm{d} \mu = \frac{1}{2} \int_{\mathbb{R}^3} \frac{1}{\sqrt{2}} \, \mathrm{d} \mu$
- $\sigma$  , and a sequence of the sequence of  $\sigma$
- $\sigma_{\rm{max}}$  , and  $\sigma_{\rm{max}}$
- $\sigma_{\rm{eff}}=10^{11}$  km s  $^{-1}$
- $\cdots$ ,  $(, -)$  email.
- 
- $\mathcal{A}^{\mathcal{A}}_{\mathcal{A}}$  ,  $\mathcal{A}^{\mathcal{A}}_{\mathcal{A}}$  ,  $\mathcal{A}^{\mathcal{A}}_{\mathcal{A}}$

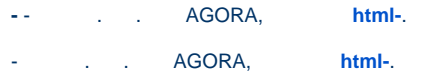

- **/**  AGORA.
- **/**  AGORA.

I

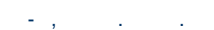

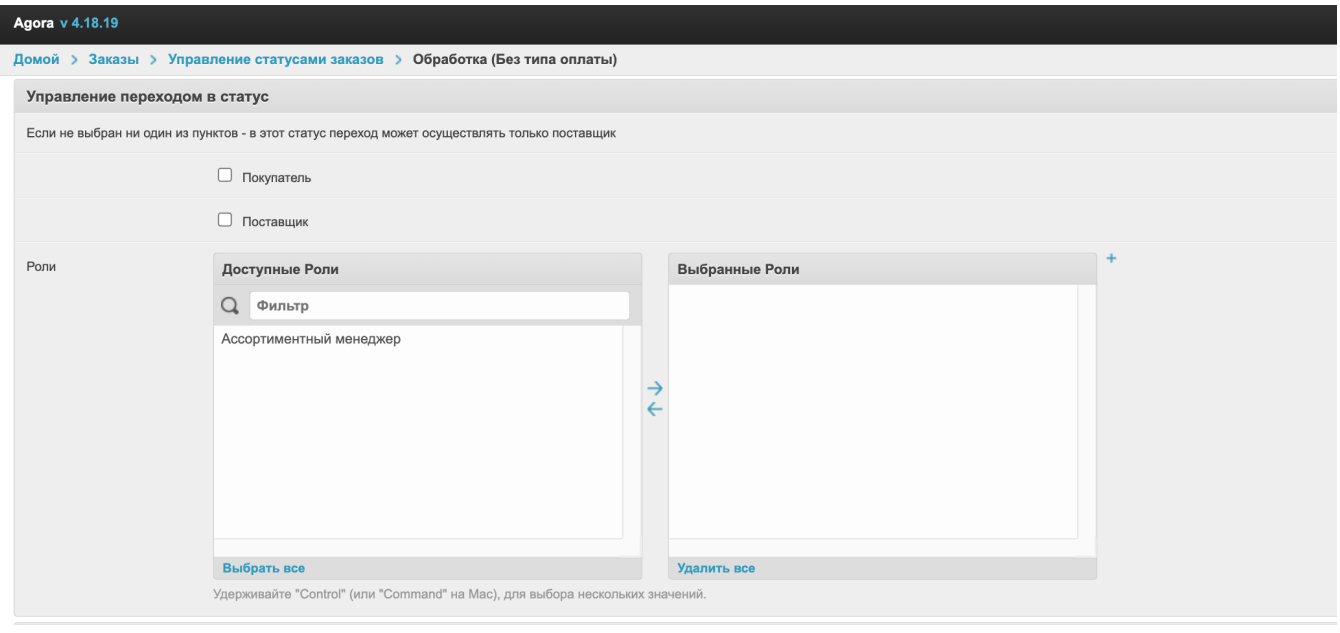

- . .
- -, .
- -, .
- 
- $\tau$  ,  $\kappa$  ,  $\tau$  ,  $\tau$  ,  $\kappa$  ,  $\tau$  ,  $\kappa$  ,  $\tau$
- ,  $\blacksquare$  . ERP-  $\blacksquare$ .

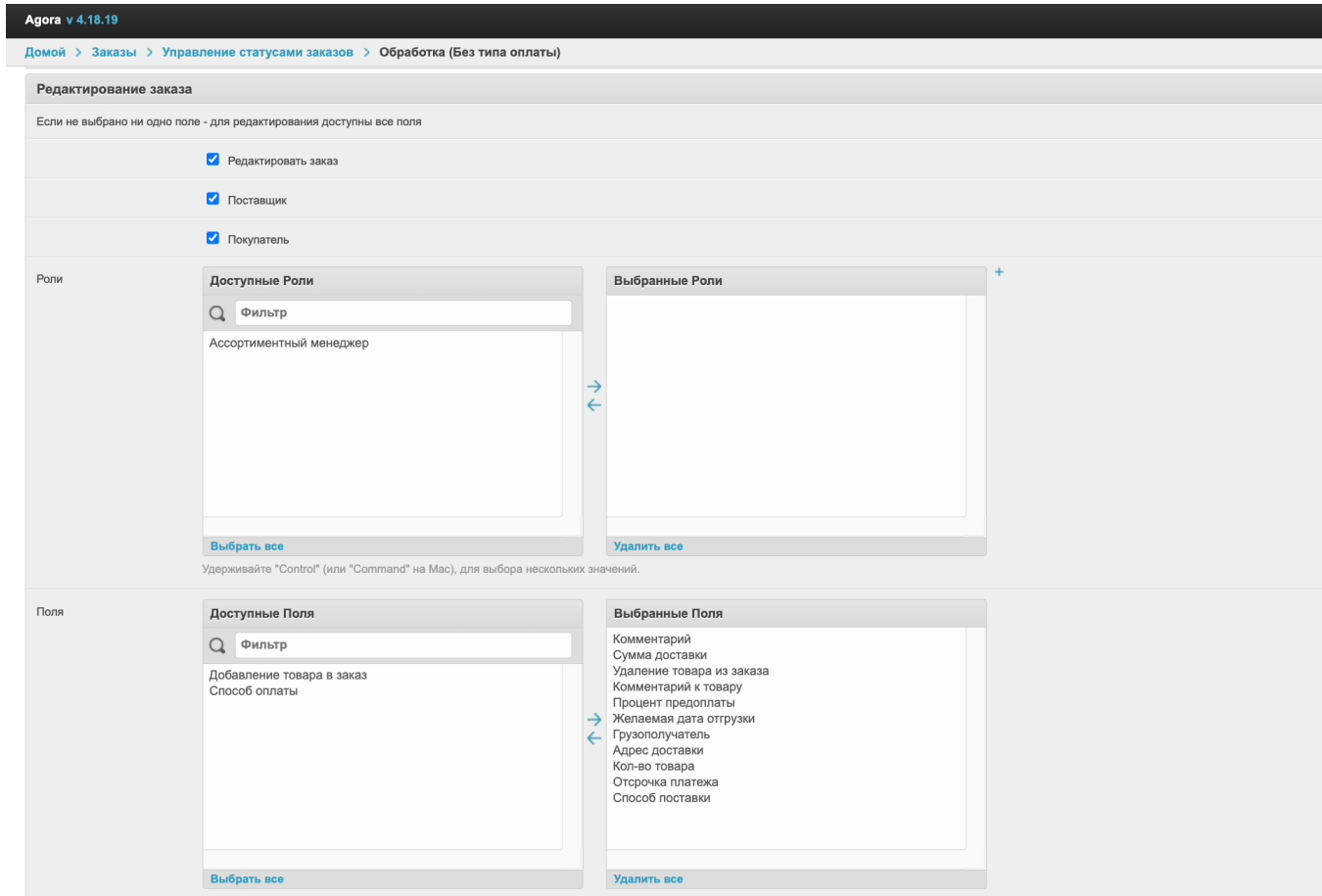

- $\label{eq:2.1} \begin{array}{cccccccccc} \mathbf{v} & \mathbf{v} & \mathbf{v}$
- $\frac{1}{\sqrt{2}}\left\langle \frac{1}{\sqrt{2}}\right\rangle _{2}=\frac{1}{2}\left\langle \frac{1}{\sqrt{2}}\right\rangle _{2}=\frac{1}{2}\left\langle \frac{1}{\sqrt{2}}\right\rangle _{2}=\frac{1}{2}\left\langle \frac{1}{\sqrt{2}}\right\rangle _{2}=\frac{1}{2}\left\langle \frac{1}{\sqrt{2}}\right\rangle _{2}=\frac{1}{2}\left\langle \frac{1}{\sqrt{2}}\right\rangle _{2}=\frac{1}{2}\left\langle \frac{1}{\sqrt{2}}\right\rangle _{2}=\frac{1}{2}\left\langle \frac{1}{\sqrt{2}}$
- $\sigma(\mathbf{s}_0)$  is a set of  $\mathcal{S}$
- $\label{eq:3.1} \frac{1}{\sqrt{2}}\left(\frac{1}{2}\left(\frac{1}{2}\right)^2\right)^{1/2}\left(\frac{1}{2}\left(\frac{1}{2}\right)^2\right)^{1/2}\left(\frac{1}{2}\left(\frac{1}{2}\right)^2\right)^{1/2}\left(\frac{1}{2}\left(\frac{1}{2}\right)^2\right)^{1/2}\left(\frac{1}{2}\right)^{1/2}\left(\frac{1}{2}\right)^{1/2}\left(\frac{1}{2}\right)^{1/2}\left(\frac{1}{2}\right)^{1/2}\left(\frac{1}{2}\right)^{1/2}\left(\frac{1}{2}\right)^{1/2}\left(\$
- $\label{eq:3.1} \hat{\sigma}_{\alpha}(\hat{g}_{\alpha}(\hat{g}_{\alpha}(\hat{$
- $\label{eq:2.1} \mathcal{A}^{(1)} = \mathcal{A}^{(1)} = \math$
- $\mathcal{A}^{\text{max}}_{\text{max}}$  and  $\mathcal{A}^{\text{max}}_{\text{max}}$

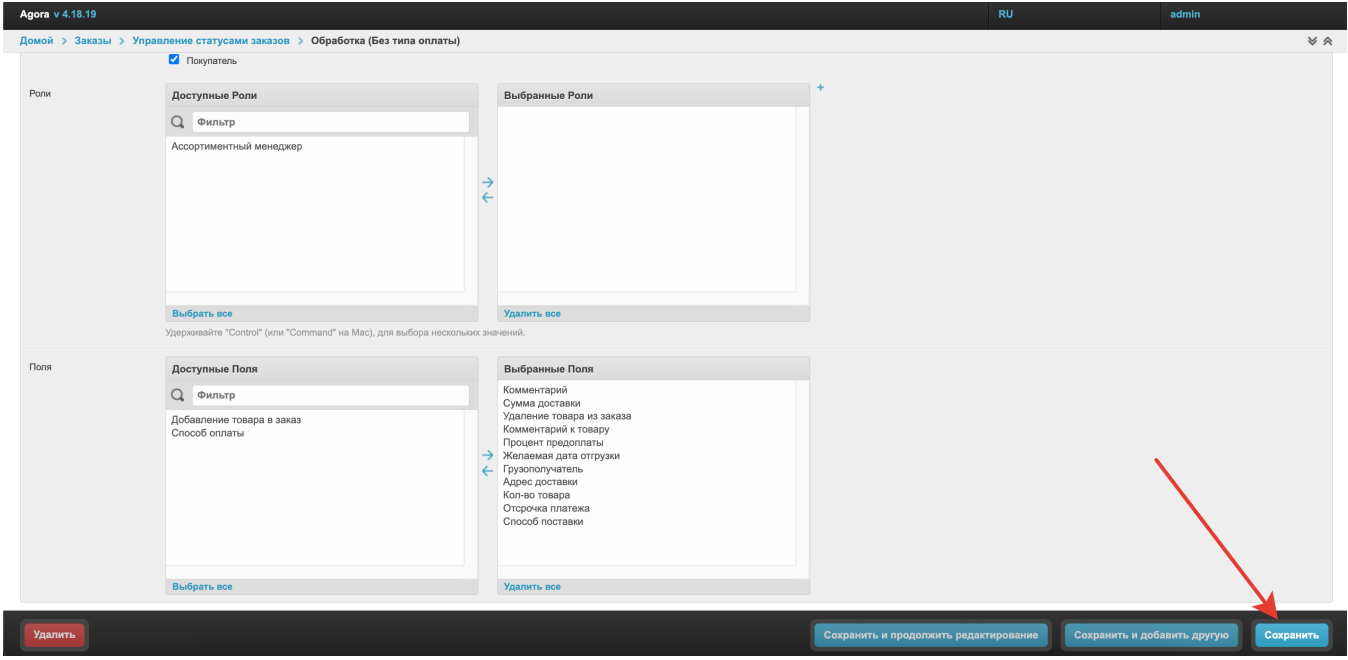

## <span id="page-7-0"></span> $\label{eq:2.1} \mathcal{F}(\mathcal{F}) = \mathcal{F}(\mathcal{F}) \mathcal{F}(\mathcal{F})$

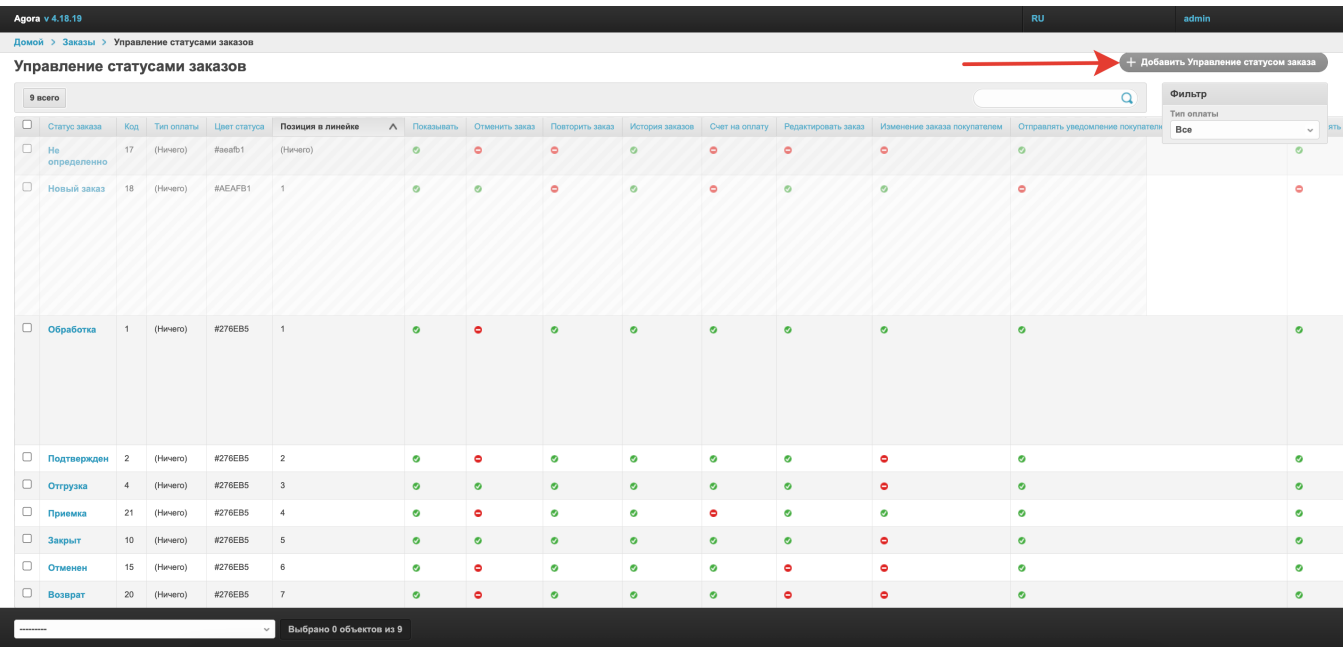

 $\label{eq:3.1} \mathfrak{p}_{\mathcal{A}} = \mathfrak{p}_{\mathcal{A}} \mathfrak{p}_{\mathcal{A}} = \mathfrak{p}_{\mathcal{A}} \mathfrak{p}_{\mathcal{A}} = \mathfrak{p}_{\mathcal{A}} \mathfrak{p}_{\mathcal{A}} = \mathfrak{p}_{\mathcal{A}} \mathfrak{p}_{\mathcal{A}} = \mathfrak{p}_{\mathcal{A}} \mathfrak{p}_{\mathcal{A}}$ 

#### Agora v 4.18.19

Домой > Заказы > Управление статусами заказов > Добавить Управление статусом заказа

#### Добавить Управление статусом заказа

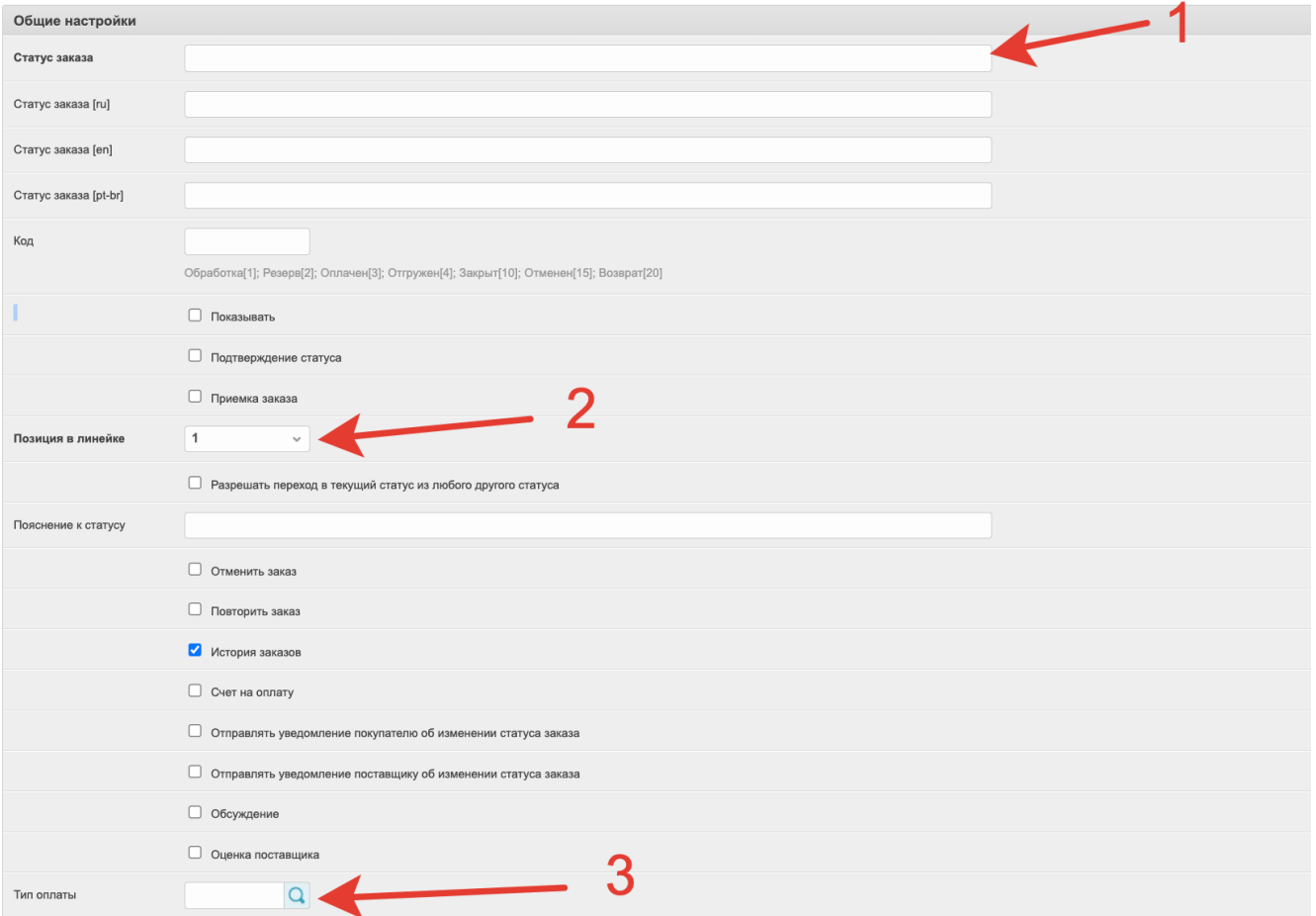

#### l.  $\mathcal{L}(\mathcal{A})$  and  $\mathcal{A}(\mathcal{A})$  and  $\mathcal{A}(\mathcal{A})$

 $\frac{1}{2}$ ,  $\frac{1}{2}$ ,  $\frac{1}{2}$ ,

AGORA.